## TEXAS NORTH KIDNEY CONSULTANTS

## **"Promoting Life Through Comprehensive Kidney Care"**

Why call when you can click? Use our new online...

## **Patient Portal**

The Patient Portal is a web-based system that is your secure communication link with our office. When you log in to the Patient Portal with your private username and password you, you can:

- Use the messaging feature to contact us.
- Request a medication refill
- View results of lab and other diagnostic tests.
- View your medical record, and print or save an electronic copy of your health summary.

## **Patient Portal Consent Form**

The patient portal is a secure way to access your medical records including medications, lab results, and medical history through the internet. You can also communicate with our office via secure messaging to ask questions, provide information, and request appointments, and medication refills.

Please read the following policy carefully:

- We are offering the patient portal as a convenience to you at no cost. We will not sell or give away any private information, including email addresses.
- The portal is for non-emergency uses only. We will reply to your request/inquiry within two business days.
- We are not allowed to refill narcotics or other controlled medications through the internet portal.
- If you do not receive a timely email reply from us, please check your Junk or Spam email folder. Messages are sometimes redirected into those folders.

By using this online patient portal, you agree to protect your password from any unauthorized individuals. It is your responsibility to notify us should your password be stolen. You agree not to hold North Texas Kidney Consultants responsible for any network infractions beyond our control.

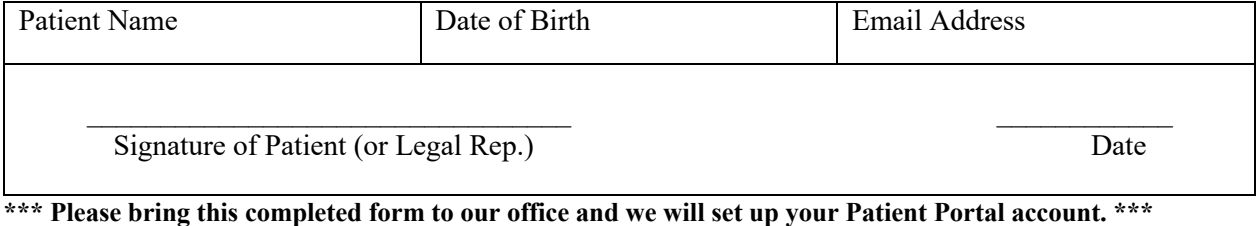

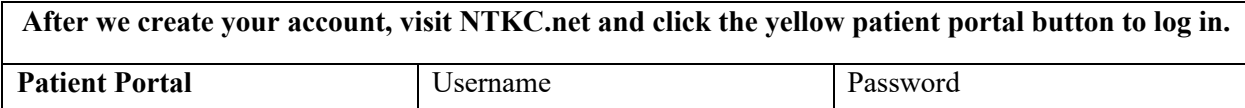

Note: We also send your Portal Username and Password to your home email account. You can change your password by logging in to the portal and selecting the "My Account" section.